## <<MATLAB数值分析与应用>>

 $<<$ MATLAB  $>>$ 

- 13 ISBN 9787118062052
- 10 ISBN 7118062057

出版时间:2009-4

页数:324

PDF

更多资源请访问:http://www.tushu007.com

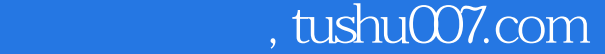

#### <<MATLAB >>

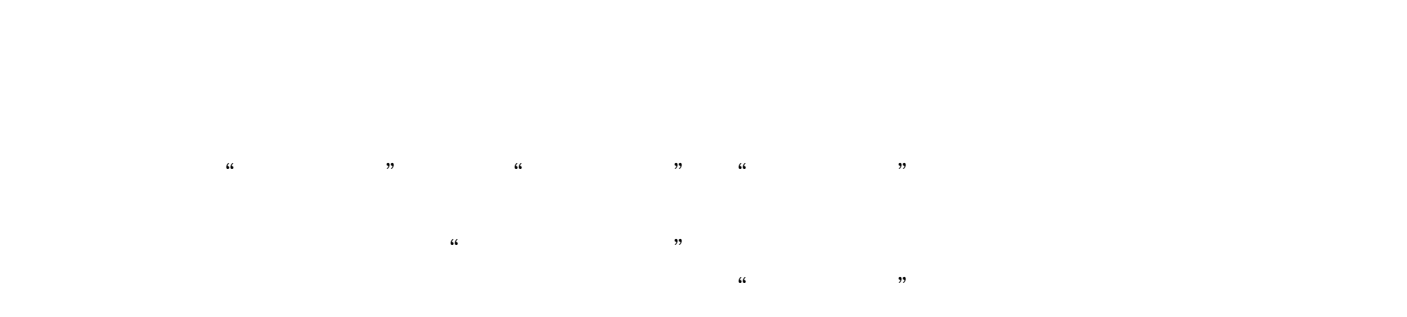

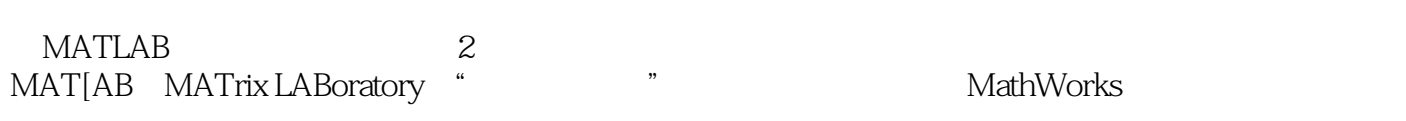

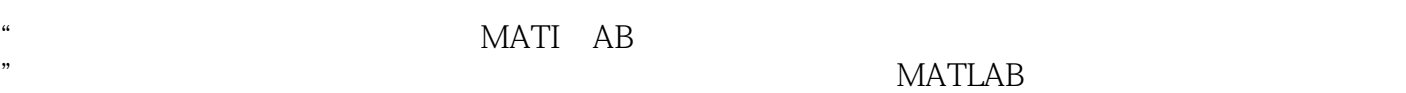

MATLAB

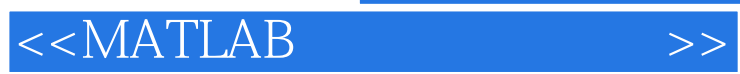

**MATLAB MATLAB MATLAB** 

**MATLAB** 

 $\alpha$  and  $\alpha$  and  $\alpha$  and  $\alpha$  and  $\alpha$  and  $\alpha$ 

MATLAB

# $<<$ MATLAB

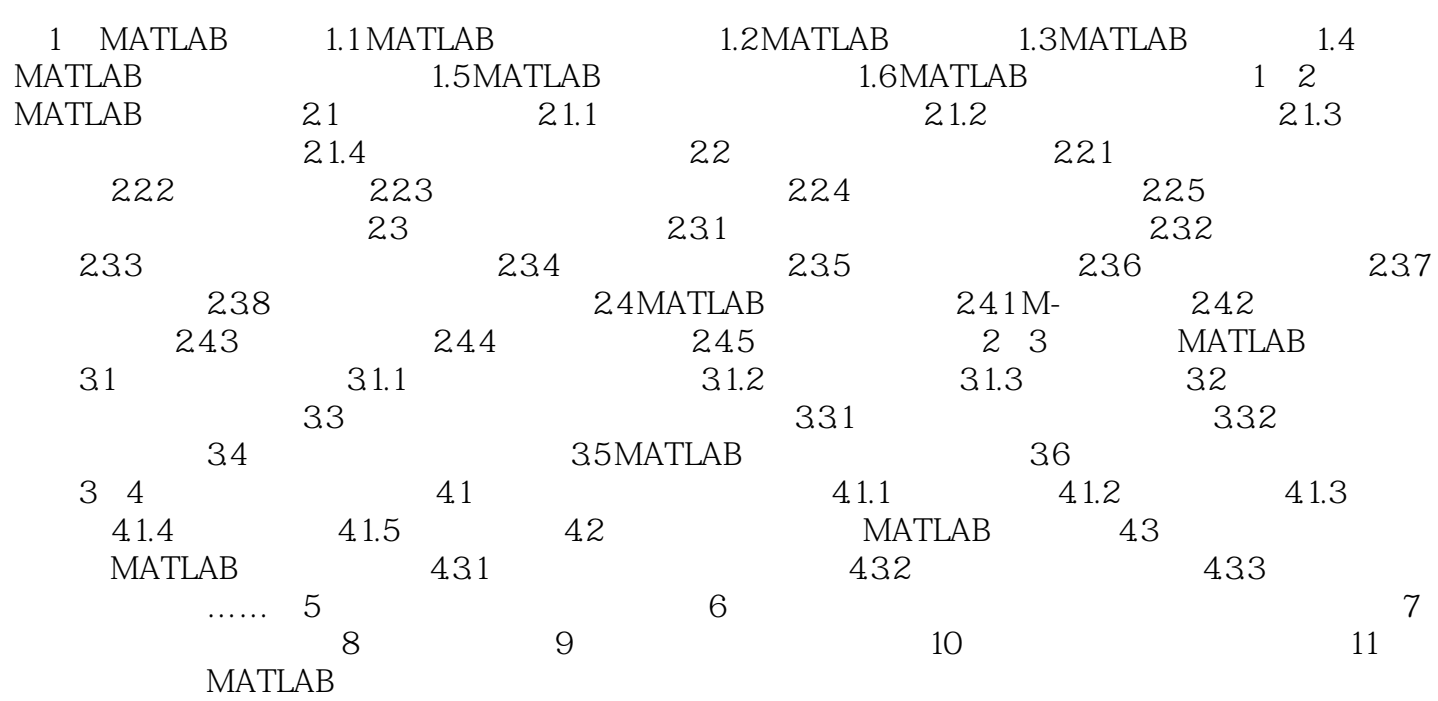

#### 1 MATLAB

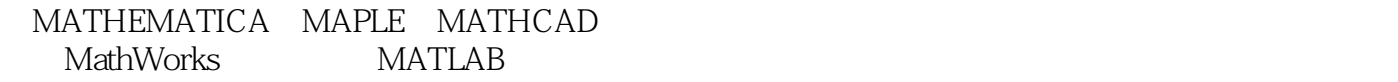

#### MATLAB

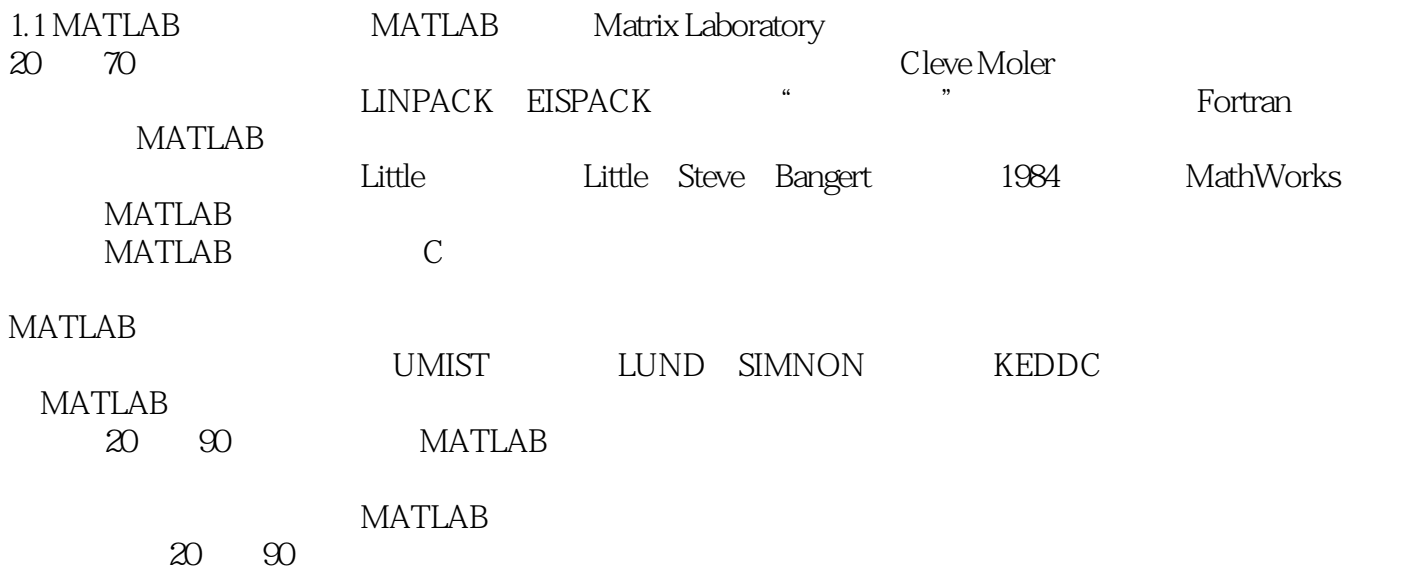

**MATLAB** 

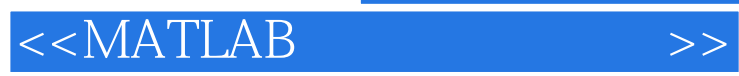

在科学研究和工程应用中,往往需要进行大量的数学计算,目前比较流行的科学计算语言有MATLAB

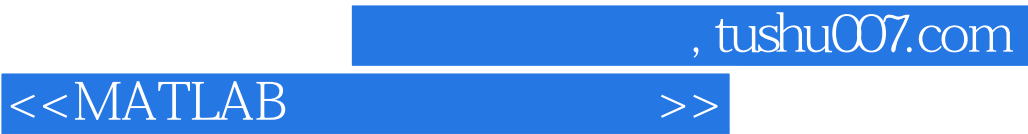

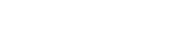

本站所提供下载的PDF图书仅提供预览和简介,请支持正版图书。

更多资源请访问:http://www.tushu007.com